#### **Process Management and Startup**

Advanced Operating Systems and Virtualization Alessandro Pellegrini A.Y. 2018/2019

### **Process Control Block**

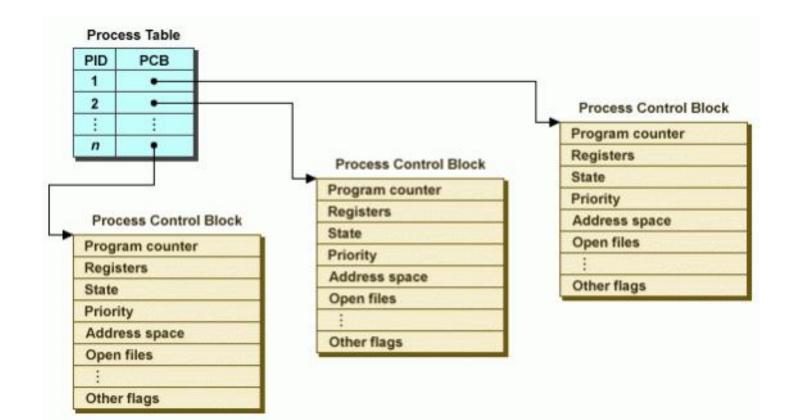

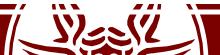

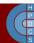

# Process Control Block

- This is struct task\_struct in include/linux/sched.h
- One of the largest structures in the kernel (almost 600 LOCs)
- Relevant members are:
  - volatile long state
  - struct mm\_struct \*mm
  - struct mm\_struct \*active\_mm
  - pid\_t pid
  - pid\_t tgid
  - struct fs\_struct \*fs
  - struct files\_struct \*files
  - struct signal\_struct \*sig
  - struct thread\_struct thread /\* CPU-specific state: TSS, FPU, CR2, perf events, ... \*/
  - int prio; /\* to implement nice() \*/
  - unsigned long policy /\* for scheduling \*/
  - int nr\_cpus\_allowed;
  - cpumask\_t cpus\_allowed;

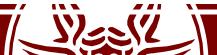

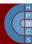

## The mm member

- mm points to a mm\_struct defined in include/linux/mm\_types.h
- mm\_struct is used to manage the memory map of the process:
  - Virtual address of the page table (pgd member)
  - A pointer to a list of vm\_area\_struct records (mmap field)
- Each record tracks a user-level virtual memory area which is valid for the process
- active\_mm is used to "steal" a mm when running in an anonymous process, and mm is set to NULL
- Non-anonymous processes have active\_mm == mm

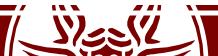

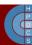

#### vm\_area\_struct

- Describes a Virtual Memory Area (VMA):
  - struct mm\_struct \*vm\_mm: the address space the structure belongs to
  - unsigned long vm\_start: the start address in vm\_mm
  - unsigned long vm\_end: the end address
  - pgprot\_t vm\_page\_prot: access permissions of this VMA
  - const struct vm\_operations\_struct \*vm\_ops: operations to
     deal with this structure
  - struct mempolicy \*vm\_policy: the NUMA policy for this range of addresses
  - struct file \*vm\_file: pointer to a memory-mapped file
  - struct vm\_area\_struct \*vm\_next, \*vm\_prev: linked list of VM
    areas per task, sorted by address

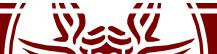

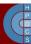

#### vm\_operations\_struct

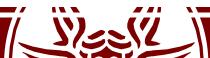

};

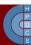

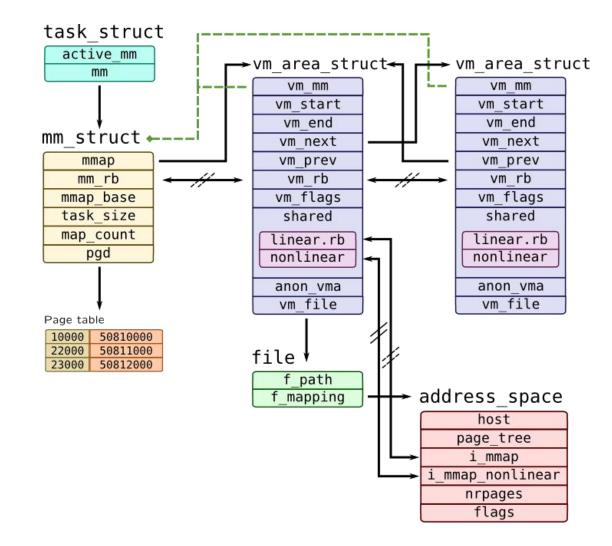

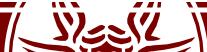

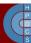

#### execve()

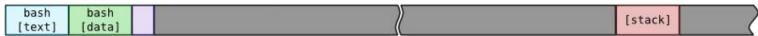

#### ld.so

| [text] [data] (( [text] [data] ( | bash<br>[text] | bash<br>[data] |  | libc.so<br>[text] | libc.so<br>[data] |  |  | [stack] |  |
|----------------------------------|----------------|----------------|--|-------------------|-------------------|--|--|---------|--|
|----------------------------------|----------------|----------------|--|-------------------|-------------------|--|--|---------|--|

#### mmap()

| ſ | bash   | bash<br>[data] | libc.s | C.L.A. |  | [anon] |  | [stack] |  |
|---|--------|----------------|--------|--------|--|--------|--|---------|--|
|   | [text] | [data]         | [text  | [data] |  |        |  |         |  |

#### brk()

| bash<br>[text] | bash<br>[data] | [heap] | libc.so<br>[text] | libc.so<br>[data] |  | [anon] |  | [stack] | ~ |
|----------------|----------------|--------|-------------------|-------------------|--|--------|--|---------|---|
|----------------|----------------|--------|-------------------|-------------------|--|--------|--|---------|---|

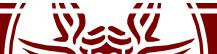

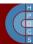

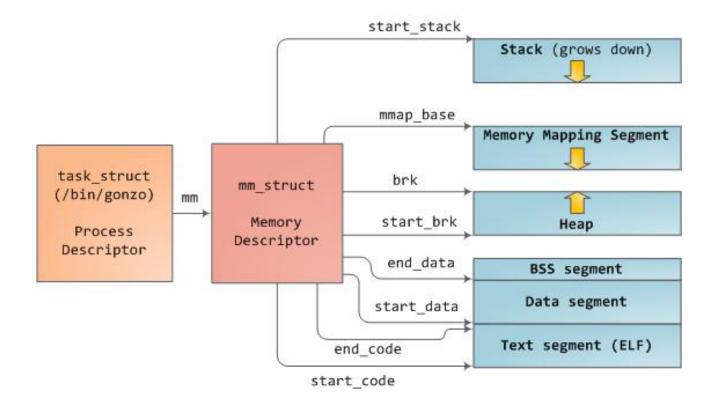

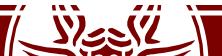

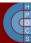

---- vm\_end: first address outside virtual memory area
----- vm\_start: first address within virtual memory area

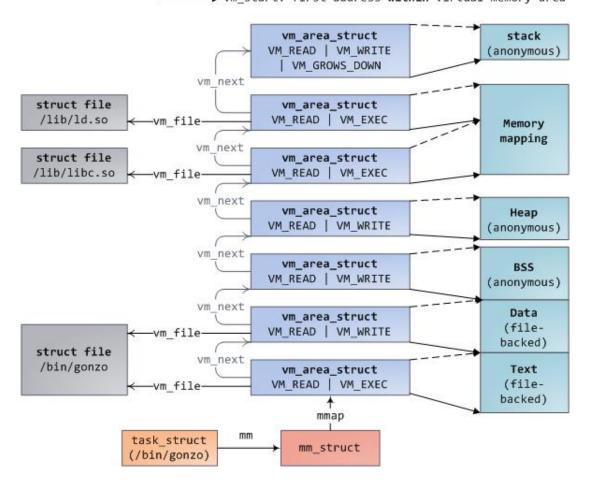

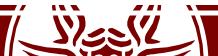

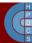

# PCB Allocation up to 2.6

- PCBs can be dynamically allocated upon request
- The PCB is directly stored at the bottom of the kernel-level stack of the process which the PCB refers to

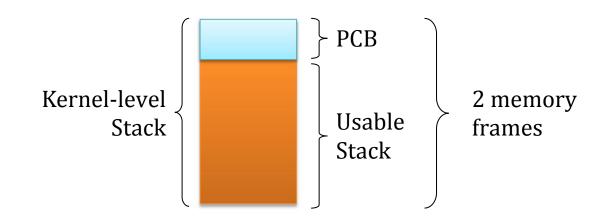

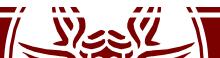

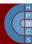

## PCB Allocation since 2.6

- The PCB is moved outside of the kernel-level stack
- At the top, there is the thread\_info data structure

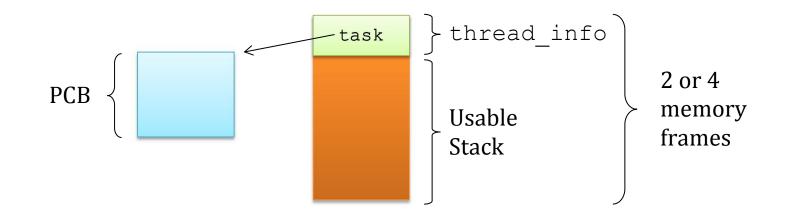

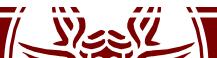

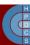

### union thread union

- This union is used to easily allocate thread\_info at the base of the stack, independently of its size.
- It works as long as its size is smaller than the stack's
  - Of course, this is mandatory

```
union thread_union {
    struct thread_info thread_info;
    unsigned long stack[THREAD_SIZE/sizeof(long)];
```

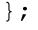

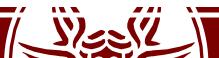

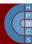

#### struct thread info

- This is the organization of thread\_info up to version 4.3.
- Later on, thread\_info has been progressively deprived of most members on x86
  - Security implications of this struct on the stack have been severe

```
struct thread info {
                                              /* main task structure */
         struct task struct *task;
                                              /* execution domain */
         struct exec domain *exec domain;
                                               /* low level flags */
         u32
               flags;
                                               /* thread synchronous flags */
         u32
               status;
                                               /* current CPU */
         u32
                 cpu;
                                               saved preempt count;
         int
         mm segment t
                                               addr limit;
                                               *sysenter return;
         void user
         unsigned int
                                                sig on uaccess error:1;
         unsigned int
                                               uaccess err:1; /* uaccess failed */
```

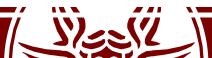

};

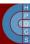

# Virtually Mapped Kernel Stack

- Kernel-level stacks have always been the weak point in the system design
- This is quite small: you must be careful to avoid overflows
- Stack overflows (and also recursion overwrite) have been successfully used as attack vectors

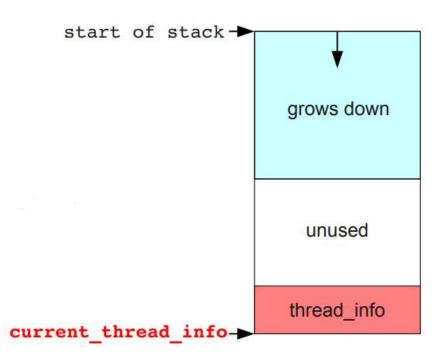

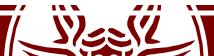

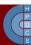

### struct thread info in 3.19.8

struct thread\_info {

struct task\_struct \*task;

struct exec domain \*exec domain;

\_\_u32 flags;

u32 status;

\_\_\_\_u32 cpu;

int preempt\_count;

mm\_segment\_t addr\_limit;

struct restart\_block restart\_block;

Has a function pointer!
 (triggered by syscall restart())
(can be overridden with userspace pointers)

U/K Boundary!

(affects, e.g., access ok())

(can write into kmem)

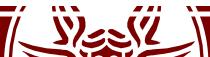

};

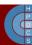

# Virtually Mapped Kernel Stack

- When an overflow occurs, the Kernel is not easily able to detect it
- Even less able to counteract on it!

- Stacks are in the ZONE\_NORMAL memory and are contiguous
- But access is done through the MMU via virtual addresses

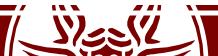

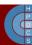

# Virtually Mapped Kernel Stack

- There is no need to have a physically contiguous stack, so stack was created relying on vmalloc()
- This introduced a 1.5  $\mu s$  delay in process creation which was unacceptable
- A cache of kernel-level stacks getting memory from vmalloc() has been introduced
- This allows to introduce surrounding unmapped pages
- thread\_info is moved off the stack
  - it's content is moved to the task\_struct

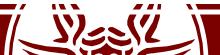

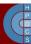

#### current

- current always refers to the currently-scheduled process
  - It is therefore architecture-specific
- It returns the memory address of its PCB (evaluates to a pointer to the corresponding task\_struct)
- On early versions, it was a macro current defined in include/asm-i386/current.h
- It performed computations based on the value of the stack pointer, by exploiting that the stack is aligned to the couple of pages/frames in memory
- Changing the stack's size requires re-aligning this macro

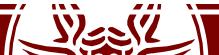

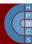

#### current

- When thread\_info was introduced, masking the stack gived the address to task\_struct
- To return the task\_struct, the content of the task member of task\_struct was returned
- Later, current has been mapped to the static \_\_always\_inline struct task\_struct \*get\_current(void) function
- It returns the per-CPU variable current\_task declared in arch/x86/kernel/cpu/common.c
- The scheduler updates the current\_task variable when executing a context switch
- This is compliant with the fact that thread\_info has left the stack

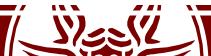

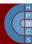

# Accessing PCBs (up to 2.6.26)

• This function in include/linux/sched.h allows to retrieve the memory address of the PCB by passing the process/thread pid as input

```
static inline struct task_struct
*find_task_by_pid(int pid) {
  struct task_struct *p,
     **htable = &pidhash[pid_hashfn(pid)];
  for(p = *htable; p && p->pid != pid;
     p = p->pidhash_next) ;
```

return p;

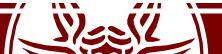

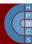

# Accessing PCBs (after 2.6.26)

- find\_task\_by\_pid has been replaced:
  - struct task\_struct
     \*find\_task\_by\_vpid(pid\_t vpid)
- This is based on the notion of virtual pid
- It has to do with userspace namespaces, to allow processes in different namespaces to share the same pid numbers

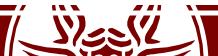

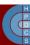

# Accessing PCBs (up to 4.14)

/\* PID hash table linkage. \*/
struct task\_struct \*pidhash\_next;
struct task struct \*\*pidhash pprev;

- There is a hash defined as below in include/linux/sched.h
  - #define PIDHASH\_SZ (4096 >> 2)
  - extern struct task\_struct
     \*pid hash[PIDHASH SZ];
  - #define pid\_hashfn(x) ((((x) >> 8) ^ (x)) &
     (PIDHASH\_SZ 1))

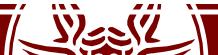

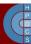

# Accessing PCBs (currently)

- The hash data structure has been replaced by a *radix tree*
- PIDs are replaced with Integer IDs (idr)
- idr is the kernel-level library for the management of small integer ID numbers
- An idr is a sparse array mapping integer IDs onto arbitrary pointers
  - Look back at the data structures lecture

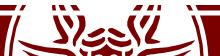

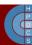

# fork()/exec() Model

- To create a new process, a couple of fork() and exec\*() calls should be issued
  - Unix worked mainly with multiprocessing (shared memory)
  - -fork() relies on COW
  - fork() followed by exec\*() allows for fast creation of new processes, both for sharing memory view or not

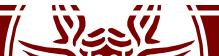

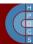

### fork()

- This function creates a new process. The return value is zero in the child and the process-id number of the child in the parent, or -1 upon error.
- Both processes start executing from the *next instruction* to the fork() call.

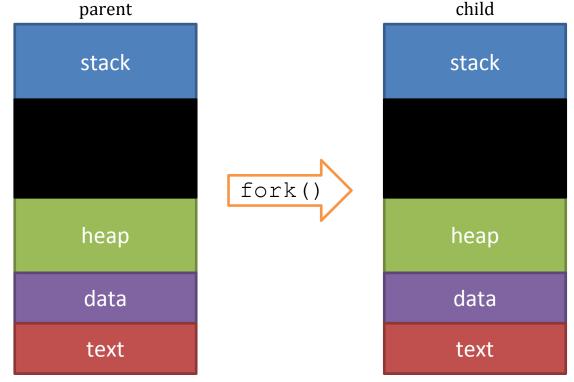

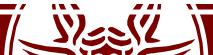

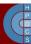

### Process and thread creation

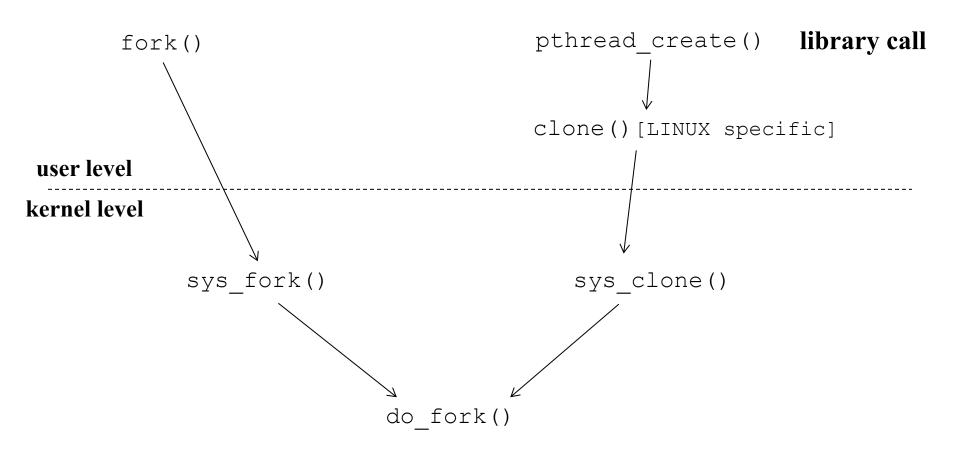

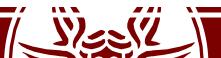

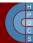

# Calling sys\_clone() from Userspace

- When usign sys\_clone (), we must allocate a new stack first
  - By convention, userspace memory is always allocated from userspace
  - Indeed, a thread of the same process share the same address space
- Also, TLS must be allocated in user space
  - This is architecture-dependent, thus the unsigned long type
- glibc offers a uniform function
  - The implementation of the syscall entry points is slightly different on every architecture

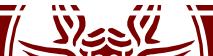

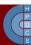

# sys\_fork() and sys\_clone()

```
SYSCALL DEFINE0 (fork)
    return do fork(SIGCHLD, 0, 0, NULL, NULL, 0);
SYSCALL DEFINE5 (clone, unsigned long, clone flags,
     unsigned long, newsp, int user *,
     parent tidptr, int user \overline{*}, child tidptr,
     unsigned long, tls)
  return do fork(clone flags, newsp, 0,
                 parent tidptr, child tidptr, tls);
```

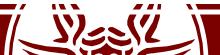

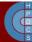

## do\_fork()

- Fresh PCB/kernel-stack allocation
- Copy/setup of PCB information/data structures
- What information is copied or inherited (namely shared into the original buffers) depends on the value of the flags passed as input to do\_fork()
- Legit values for the flags are defined in include/linux/sched.h
  - CLONE\_VM: set if VM is shared between processes
  - CLONE FS: set if fs info shared between processes
  - CLONE\_FILES: set if open files shared between processes
  - CLONE\_PID: set if pid shared
  - CLONE PARENT: set if we want to have the same parent as the cloner

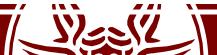

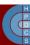

## do\_fork() (5.0)

```
long do fork(unsigned long clone flags, unsigned long stack start,
             unsigned long stack size,
             int user *parent tidptr,
             int user *child tidptr,
             unsigned long tls)
    struct pid *pid;
    struct task struct *p;
    p = copy process (clone flags, stack start, stack size, child tidptr,
               NULL, trace, tls, NUMA NO NODE);
   pid = get task pid(p, PIDTYPE PID);
    wake up new task(p);
```

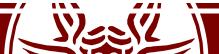

}

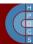

### copy\_process()

- Copy process implements several checks on namespaces
- Pending signals are processed immediately in the parent process
- copy\_creds(p, clone\_flags);
- copy\_files(clone\_flags, p);
- copy\_fs(clone\_flags, p);
- copy\_mm(clone\_flags, p);
   dup\_mm()

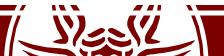

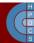

dup mm()

static struct mm\_struct \*dup\_mm(struct task\_struct \*tsk)
{

```
struct mm_struct *mm, *oldmm = current->mm;
mm = allocate_mm();
```

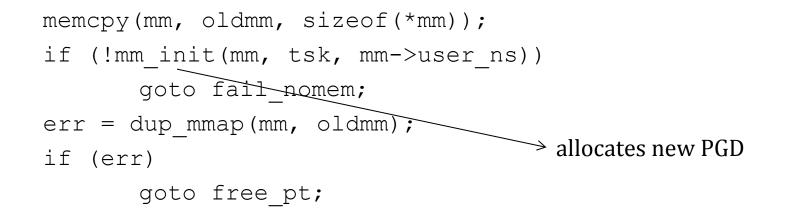

```
return mm;
```

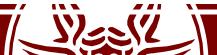

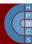

# Kernel Thread Creation API

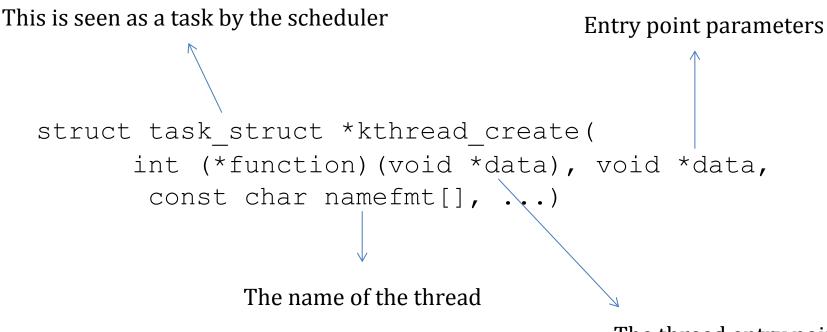

The thread entry point

- Kthreads are stopped upon creation
- It must be activated with a call to wake\_up\_process()

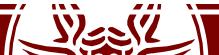

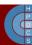

#### kthread create on node()

```
struct task struct * kthread create on node(int (*threadfn)(void *data),
                          void *data, int node,
                          const char namefmt[],
                          va list args)
    struct task struct *task;
    struct kthread create info *create = kmalloc(sizeof(*create), GFP KERNEL);
    if (!create)
        return ERR PTR (-ENOMEM);
        create->threadfn = threadfn;
        create -> data = data;
        create->node = node;
        create->done = &done;
        spin lock(&kthread create lock);
        list add tail(&create->list, &kthread create list);
        spin unlock(&kthread create lock);
        wake up process(kthreadd task);
                                                   Kernel Thread Daemon
```

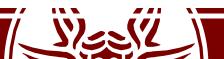

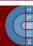

# Signal Handlers Management

- Once a non-masked pending signal is found for a certain process, before returning control to it a proper stack is assembled
- Control is then returned to the signal handler

|          | FPSTA     | TE       |      |   |  |  |  |  |
|----------|-----------|----------|------|---|--|--|--|--|
|          | MAS       | <        |      |   |  |  |  |  |
|          | RESEF     | RVED     |      |   |  |  |  |  |
|          | &FPSTATE  |          |      |   |  |  |  |  |
|          | CR2       | j        |      |   |  |  |  |  |
|          | OLDMA     | SK       |      |   |  |  |  |  |
|          | TRAPN     | 10       |      |   |  |  |  |  |
|          | ERR       |          |      |   |  |  |  |  |
| CS       | GS        | FS       |      |   |  |  |  |  |
|          | EFLAG     | ŝS       |      |   |  |  |  |  |
|          | RIP       |          |      |   |  |  |  |  |
|          | RSP       |          |      |   |  |  |  |  |
|          | RAX       |          |      |   |  |  |  |  |
|          | RDX       |          |      | l |  |  |  |  |
|          | RBX       | 23.<br>  |      |   |  |  |  |  |
|          | RBP       |          |      |   |  |  |  |  |
|          | RSI       |          |      |   |  |  |  |  |
| RDI      |           |          |      |   |  |  |  |  |
| R15      |           |          |      |   |  |  |  |  |
|          |           |          |      |   |  |  |  |  |
|          |           |          |      |   |  |  |  |  |
| R8       |           |          |      |   |  |  |  |  |
| SS_SIZE  |           |          |      |   |  |  |  |  |
| SS_FLAGS |           |          |      |   |  |  |  |  |
|          | SS_S      | 2        |      |   |  |  |  |  |
|          | UC_LI     | 3002539  |      |   |  |  |  |  |
|          | UC_FLA    | 1.5.07.0 |      |   |  |  |  |  |
| SAVE     | D RIP = S |          | IURN | L |  |  |  |  |
|          | saved r   | op       |      |   |  |  |  |  |

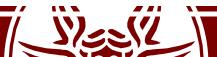

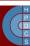

# Out of Memory (OOM) Killer

- Implemented in mm/oom\_kill.c
- This module is activated (if enabled) when the system runs out of memory
- There are three possible actions:
   Kill a random task (bad)
  - Let the system crash (worse)
  - Try to be smart at picking the process to kill
- The OOM Killer picks a "good" process and kills it in order to reclaim available memory

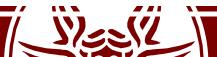

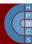

# Out of Memory (OOM) Killer

- Entry point of the system is out\_of\_memory()
- It tries to select the "best" process checking for different conditions:
  - If a process has a pending SIGKILL or is exiting, this is automatically picked (check done by task\_will\_free\_mem())
  - Otherwise, it issues a call to select\_bad\_process() which will return a process to be killed
  - The picked process is then killed
  - If no process is found, a panic () is raised

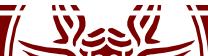

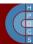

# select\_bad\_process()

- This iterates over all available processes calling oom\_evaluate\_task() on them, until a killable process is found
- Unkillable tasks (i.e., kernel threads) are skipped
- oom\_badness() implements the heuristic to pick the process to be killed
  - it computes the "score" associated with each process, the higher the score the higher the probability of getting killed

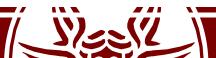

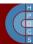

### oom\_badness()

- A score of zero is given if:
  - the task is unkillable
  - the mm field is NULL
  - if the process is in the middle of a fork
- The score is then computed proportionally to the RAM, swap, and pagetable usage:

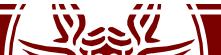

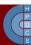

# How a Program is Started?

- We all know how to compile a program:
  - -gcc program.c -o program
- We all know how to launch the compiled program:
  - ./program
- The question is: why does all this work?
- What is the *convention* used between kernel and user space?

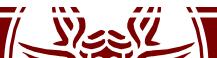

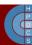

# In the beginning, there was init

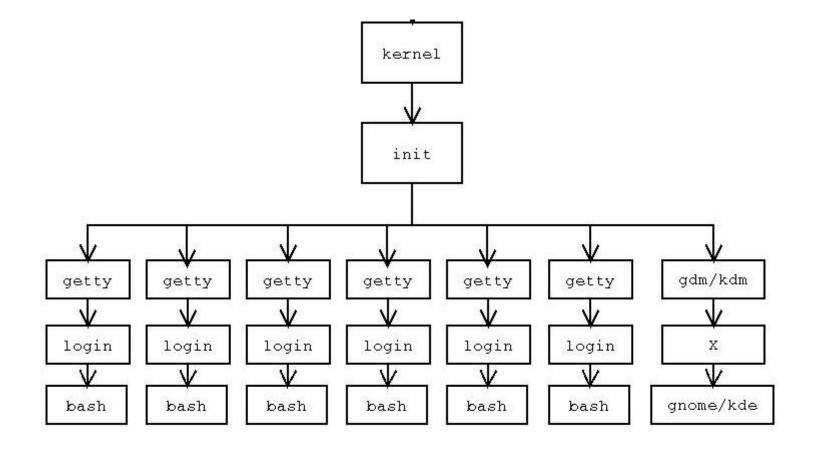

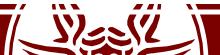

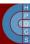

# Starting a Program from bash

```
static int execute_disk_command (char *command, int
pipe_in, int pipe_out, int async, struct fd_bitmap
*fds_to_close) {
    pid_t pid;
    mid_______
```

```
pid = make_child (command, async);
```

```
if (pid == 0) {
    shell_execve (command, args, export_env);
```

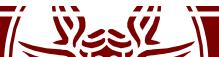

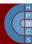

## Starting a Program from bash

pid\_t make\_child (char \*command, int async\_p) {
 pid\_t pid;
 int forksleep;

```
start_pipeline();
```

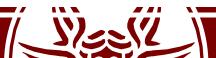

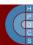

# Starting a Program from bash

```
int shell execve (char *command, char **args, char **env) {
 execve (command, args, env);
 READ SAMPLE BUF (command, sample, sample len);
  if (sample len == 0)
    return (EXECUTION SUCCESS);
  if (sample len > 0) {
    if (sample len > 2 && sample[0] == '#' && sample[1] == '!')
      return (execute shell script(sample, sample len, command, args, env));
    else if (check binary file (sample, sample len)) {
      internal error ( ("%s: cannot execute binary file"), command);
      return (\overline{E}X BINAR\overline{Y} FILE);
  longjmp(subshell top level, 1);
```

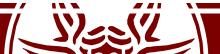

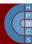

exec\*()

- exec\*() changes the program file that an existing process is running:
  - It first wipes out the memory state of the calling process
  - It then goes to the filesystem to find the program file requested
  - It copies this file into the program's memory and initializes register state, including the PC
  - It doesn't alter most of the other fields in the PCB
    - the process calling exec\*() (the child copy of the shell, in this case) can, e.g., change the open files

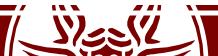

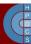

### struct linux\_binprm

```
struct linux_binprm {
    char buf[BINPRM_BUF_SIZE];
    struct page *page[MAX_ARG_PAGES];
    unsigned long p; /* current top of mem */
    int sh_bang;
    struct file* file;
    int e_uid, e_gid;
    kernel_cap_t_cap_inheritable, cap_permitted,
cap_effective;
    int argc, envc;
    char *filename; /* Name of binary */
    unsigned long loader, exec;
};
```

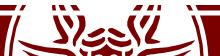

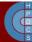

#### do execve()

```
int do execve(char *filename, char **argv, char **envp, struct pt regs
*reqs) {
    struct linux binprm bprm;
    struct file *file;
    int retval;
    int i;
    file = open exec(filename);
    retval = PTR ERR(file);
    if (IS ERR(file))
        return retval;
   bprm.p = PAGE SIZE*MAX ARG PAGES-sizeof(void *);
   memset(bprm.page, 0, MAX ARG PAGES*sizeof(bprm.page[0]));
    bprm.file = file;
    bprm.filename = filename;
    bprm.sh bang = 0;
    bprm.loader = 0;
    bprm.exec = 0;
    if ((bprm.argc = count(argv, bprm.p / sizeof(void *))) < 0) {</pre>
        allow write access(file);
        fput(file);
        return bprm.argc;
    }
```

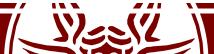

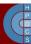

#### do execve()

```
if ((bprm.envc = count(envp, bprm.p / sizeof(void *))) < 0) {
    allow write access(file);
    fput(file);
    return bprm.envc;
}
retval = prepare binprm(&bprm);
if (retval < 0)
    goto out;
retval = copy strings kernel(1, &bprm.filename, &bprm);
if (retval < \overline{0})
    qoto out;
bprm.exec = bprm.p;
retval = copy strings(bprm.envc, envp, &bprm);
if (retval < \overline{0})
    qoto out;
retval = copy strings(bprm.argc, argv, &bprm);
if (retval < 0)
    qoto out;
retval = search binary handler(&bprm,regs);
if (retval >= 0\overline{)}
    /* execve success */
    return retval;
```

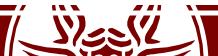

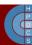

### do\_execve()

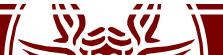

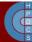

# search\_binary\_handler()

- search\_binary\_handler():
  - Scans a list of binary file handlers registered in the kernel;
  - If no handler is able to recognize the image format, syscall returs the ENOEXEC error ("Exec Format Error");
- In fs/binfmt\_elf.c:
  - -load\_elf\_binary():
    - Load image file to memory using mmap;
    - Reads the program header and sets permissions accordingly
    - elf\_ex = \*((struct elfhdr \*)bprm->buf);

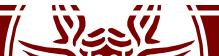

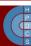

# **Compiling Process**

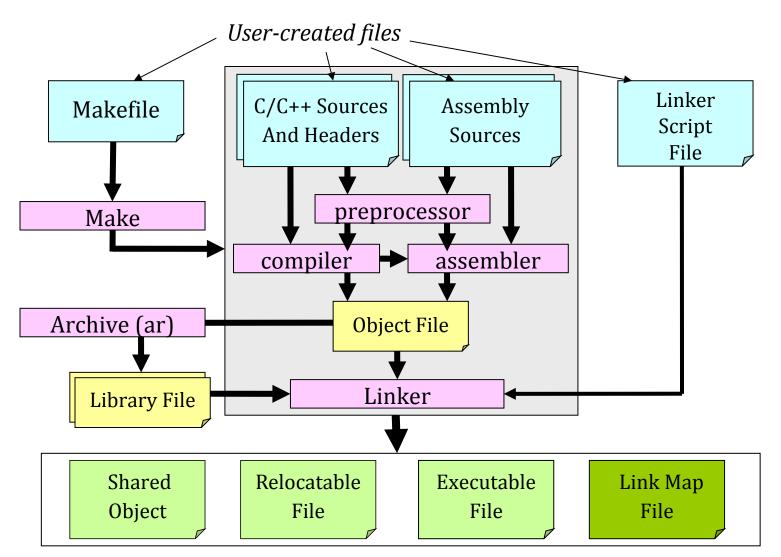

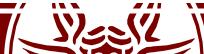

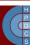

# ELF Types of Files

- ELF defines the format of binary executables. There are four different categories:
  - *Relocatable* (Created by compilers and assemblers. Must be processed by the linker before being run).
  - *Executable* (All symbols are resolved, except for shared libraries' symbols, which are resolved at runtime).
  - Shared object (A library which is shared by different programs, contains all the symbols' information used by the linker, and the code to be executed at runtime).
  - *Core file* (a core dump).
- ELF files have a twofold nature
  - Compilers, assemblers and linkers handle them as a set of logical sections;
  - The system loader handles them as a set of segments.

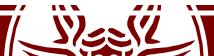

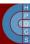

### ELF File's Structure

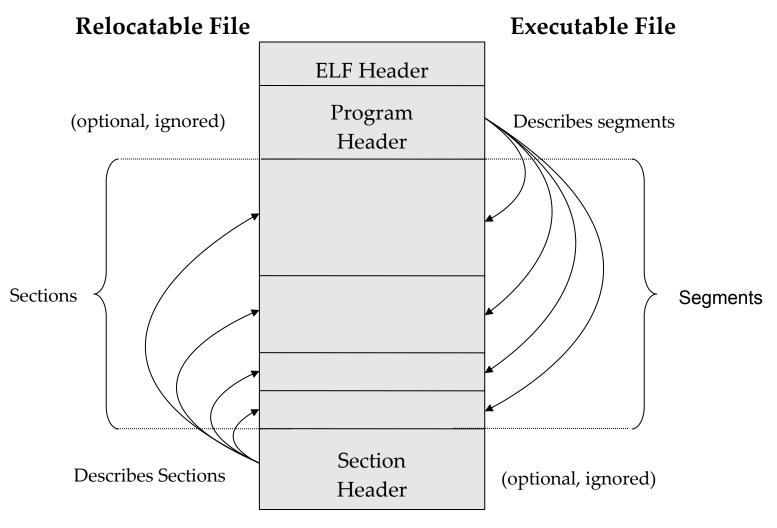

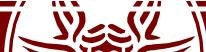

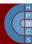

# Relocatable File

- A **relocatable file** or a **shared object** is a collection of sections
- Each section contains a single kind of information, such as executable code, read-only data, read/write data, relocation entries, or symbols.
- Each symbol's address is defined in relation to the section which contains it.
  - For example, a function's entry point is defined in relation to the section of the program which contains it.

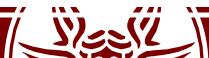

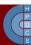

### Section Header

```
typedef struct {
 Elf32 Word
                           /* Section name (string tbl index) */
               sh name;
 Elf32 Word
               sh type;
                          /* Section type */
               sh flags; /* Section flags */
 Elf32 Word
 Elf32 Addr
               sh addr; /* Section virtual addr at execution */
 Elf32 Off
               sh offset; /* Section file offset */
 Elf32 Word
               sh size; /* Section size in bytes */
 Elf32 Word
               sh link; /* Link to another section */
 Elf32 Word
               sh info; /* Additional section information */
 Elf32 Word
               sh addralign; /* Section alignment */
 Elf32 Word
               sh entsize; /* Entry size if section holds table */
} Elf32 Shdr;
```

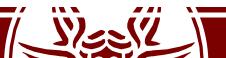

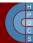

# Types and Flags in Section Header

PROGBITS: The section contains the program content (code, data, debug information).

NOBITS: Same as PROGBITS, yet with a null size.

- SYMTAB and DYNSYM: The section contains a symbol table.
- STRTAB: The section contains a string table.
- REL and RELA: The section contains relocation information.
- DYNAMIC and HASH: The section contains dynamic linking information.

WRITE: The section contains runtime-writeable data.

- ALLOC: The section occupies memory at runtime.
- EXECINSTR: The section contains executable machine instructions.

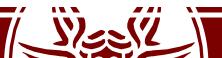

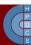

## Some Sections

- .text: contains program's instructions
  - Type: PROGBITS
  - Flags: ALLOC + EXECINSTR
- .data: contains preinitialized read/write data
  - Type: PROGBITS
  - Flags: ALLOC + WRITE
- .rodata: contains preinitialized read-only data
  - Type: PROGBITS
  - Flags: ALLOC
- .bss: contains uninitialized data. Will be set to zero at startup.
  - Type: NOBITS
  - Flags: ALLOC + WRITE

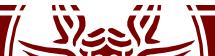

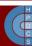

## **Executable Files**

- Usually, an executable file has only few segments:
  - A read-only segment for code.
  - A read-only segment for read-only data.
    A read/write segment for other data.
- Any section marked with flag ALLOCATE is packed in the proper segment, so that the operating system is able to map the file to memory with few operations.

- If .data and .bss sections are present, they are placed within the same read/write segment.

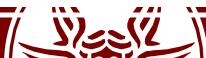

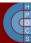

## Program Header

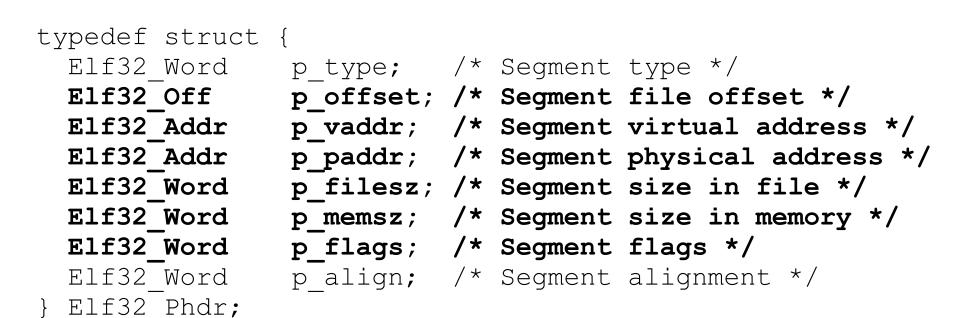

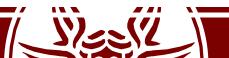

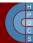

## Linker's Role

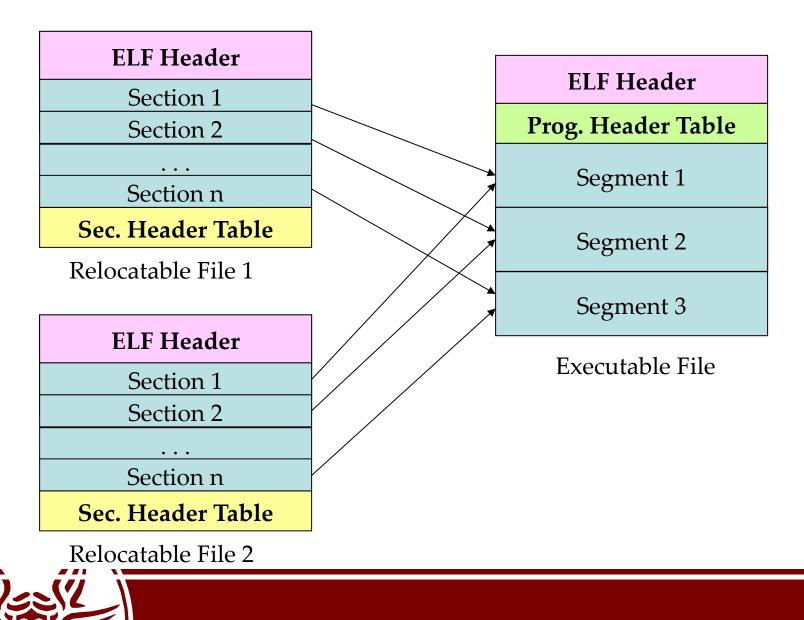

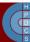

## Static Relocation Data Structures

#### text section

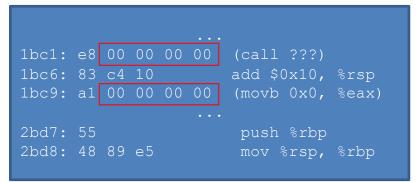

#### data section

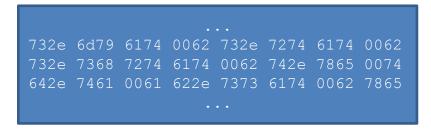

#### string table

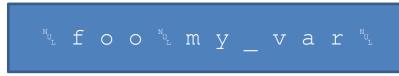

#### symbol table

| name | value | sec  |
|------|-------|------|
| 1    | 2bd7  | text |
| 5    | 812f  | data |

#### .text.rela table

| offset | info     | addend |
|--------|----------|--------|
| 1bc2   | 0 / off  | 4      |
| 1bca   | 1 / addr | 0      |
|        |          |        |

This member also tells what kind of relocation should be performed

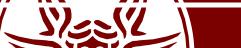

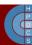

## Static Relocation Data Structures

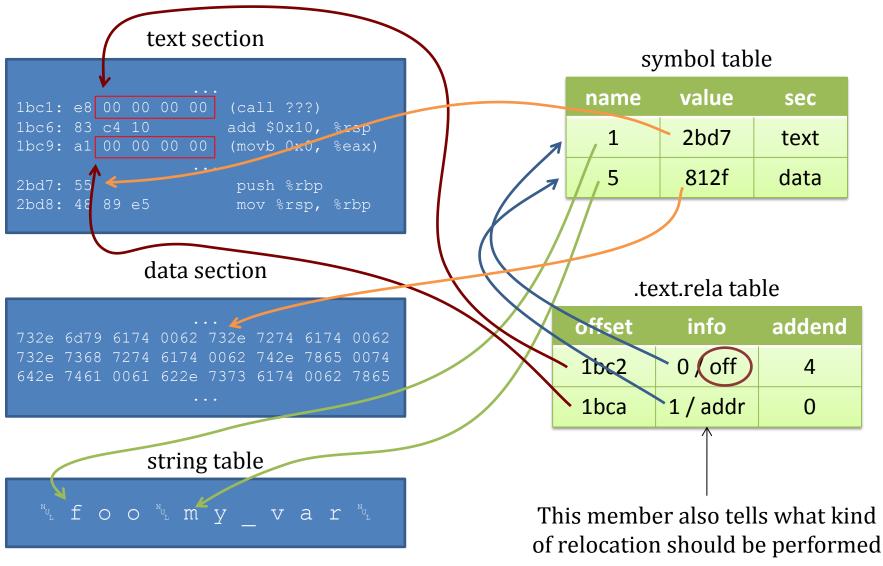

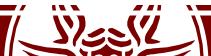

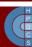

# Symbols Visibility

- *weak* symbols:
  - More modules can have a symbol with the same name of a weak one;
  - The declared entity cannot be overloaded by other modules;
  - It is useful for libraries which want to avoid conflicts with user programs.
- gcc version 4.0 gives the command line option

   fvisibility:
  - *default*: normal behaviour, the symbol is seen by other modules;
  - *hidden*: two declarations of an object refer the same object only if they are in the same shared object;
  - *internal*: an entity declared in a module cannot be referenced even by pointer;
  - *protected*: the symbol is weak;

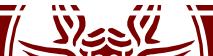

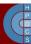

# Symbols Visibility

int variable \_\_\_attribute\_\_ ((visibility ("hidden")));

#pragma GCC visibility push(hidden)
int variable;

int increment(void) {
 return ++variable;
}
#pragma GCC visibility pop

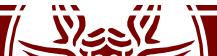

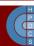

# Entry Point for the Program

- main() is not the actual entry point for the program
- glibc inserts auxiliary functions
   The actual entry point is called \_start
- The Kernel starts the dynamic linker which is stored in the .interp section of the program (usually /lib/ld-linux.so.2)
- If no dynamic linker is specified, control is given at address specified in e\_entry

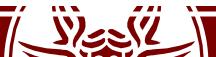

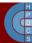

# Dynamic Linker

- Initialization steps:
  - Self initialization
  - Loading Shared Libraries
  - Resolving remaining relocations
  - Transfer control to the application
- The most important data structures which are filled are:
  - Procedure Linkage Table (PLT), used to call functions whose address isn't known at link time
  - Global Offsets Table (GOT), similarly used to resolve addresses of data/functions

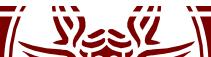

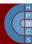

# **Dynamic Relocation Data Structures**

- .dynsym: a minimal symbol table used by the dynamic linker when performing relocations
- .hash: a hash table that is used to quickly locate a given symbol in the .dynsym, usually in one or two tries.
- .dynstr: string table related to the symbols stored in .dynsym
- These tables are used to populate the GOT table
- This table is populate upon need (*lazy binding*)

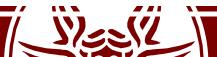

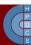

# Steps to populate the tables

- The first PLT entry is special
- Other entries are identical, one for each function needing resolution.
  - A jump to a location which is specified in a corresponding GOT entry
  - Preparation of arguments for a *resolver* routine
  - Call to the resolver routine, which resides in the first entry of the PLT
- The first PLT entry is a call to the *resolver* located in the dynamic loader itself

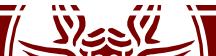

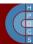

# GOT and PLT after library loading

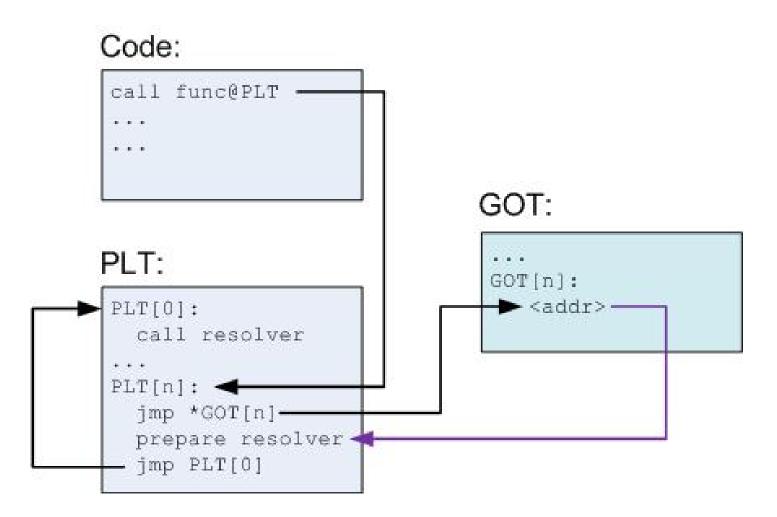

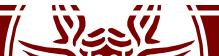

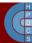

# Steps to populate the tables

- When func is called for the first time:
  - PLT[n] is called, and jumps to the address pointed
     to it in GOT[n]
  - This address points into PLT[n] itself, to the preparation of arguments for the resolver.
  - The resolver is then called, by jumping to PLT[0]
  - The resolver performs resolution of the actual address of func, places its actual address into GOT[n] and calls func.

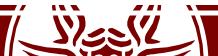

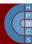

## GOT and PLT after first call to func

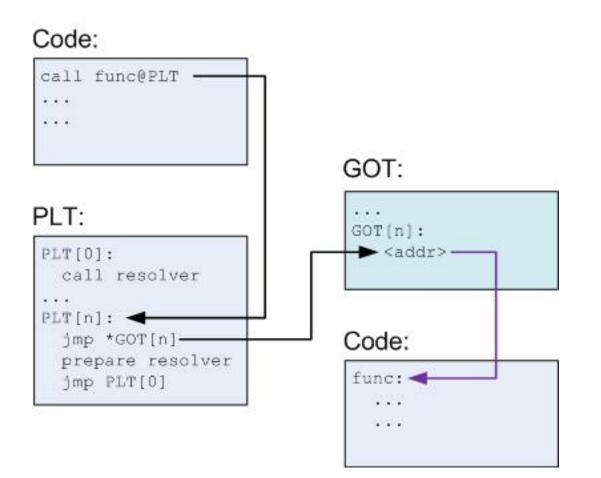

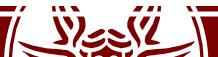

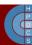

# Initial steps of the Program's Life

- So far the dynamic linker has loaded the shared libraries in memory
- GOT is populated when the program requires certain functions
- Then, the dynamic linker calls \_start

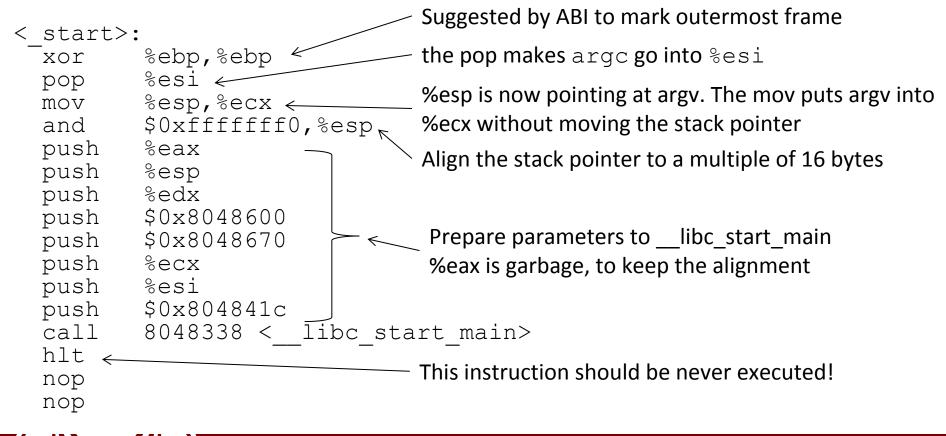

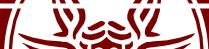

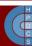

# Userspace Life of a Program

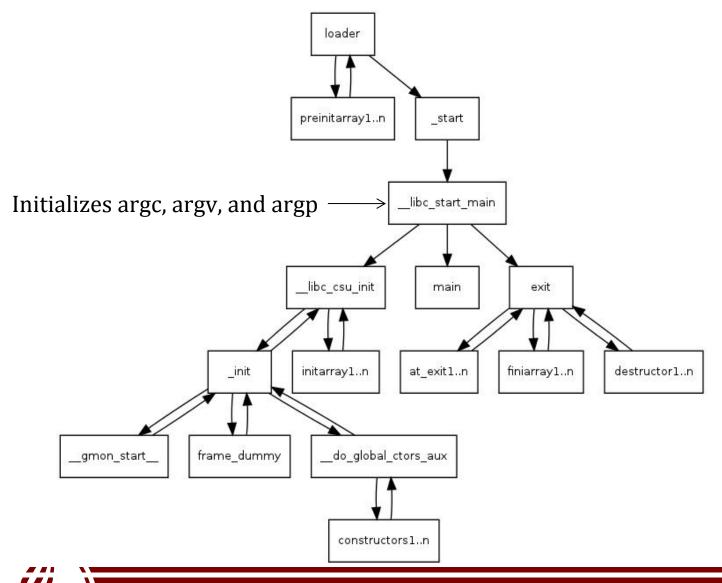

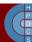

# Stack Layout at Program Startup

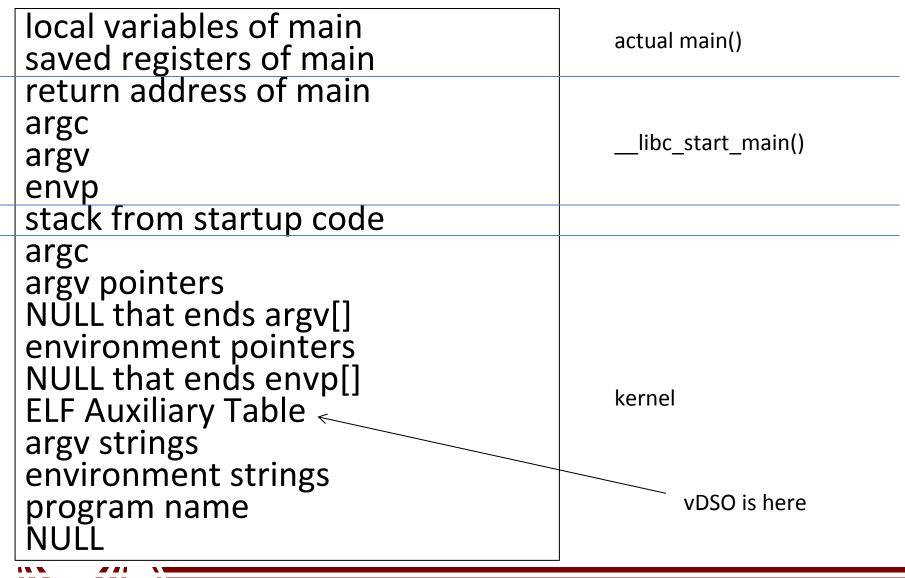

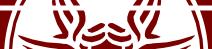

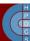